### **Word Match Quiz for Category: computers\_1**

Fill each blank with the matching word that corresponds to it from up top.

Words to Match: el Internet - vacío - la dirección de una página web - copiar - reparar - elemento de datos - base de datos - datos - cortar - impresora de chorro de tinta - procesamiento en grupo - monitor de color - el monitor publicidad del internet - la computadora portátil - sistema operativo - soltar - subrayado - favorito (adj) - la página web - alta resolución - la computadora - la página de Internet - correo cifrado - actualizar - controlador de la impresora - monocromo - la arroba - la computadora - unidad de disco - cartucho - borrado de archivos

2)

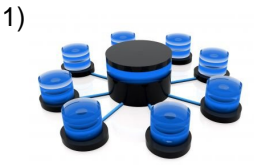

data base

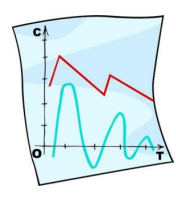

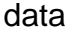

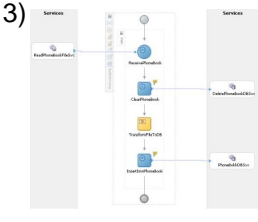

4)

batch processing

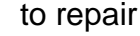

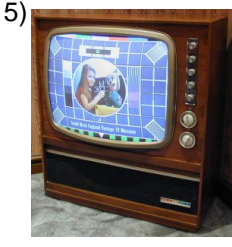

color screen

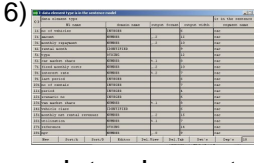

data element

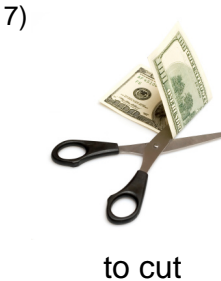

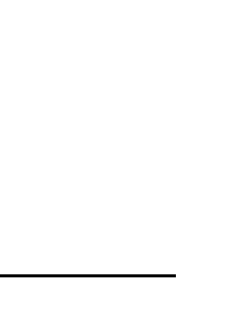

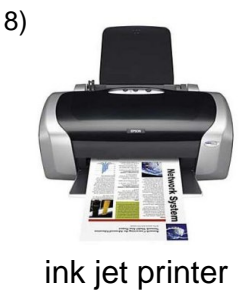

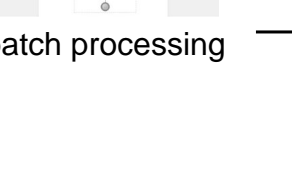

Name:\_\_\_\_\_\_\_\_\_\_\_\_\_\_\_\_\_\_\_\_\_\_\_\_\_\_\_\_\_\_\_\_\_\_\_\_\_\_\_\_\_\_\_\_\_\_\_ Date:\_\_\_\_\_\_\_\_\_\_\_\_\_\_

# **(continued) Word Match Quiz for Category: computers\_1**

Fill each blank with the matching word that corresponds to it from up top.

Words to Match: el Internet - vacío - la dirección de una página web - copiar - reparar - elemento de datos - base de datos - datos - cortar - impresora de chorro de tinta - procesamiento en grupo - monitor de color - el monitor publicidad del internet - la computadora portátil - sistema operativo - soltar - subrayado - favorito (adj) - la página web - alta resolución - la computadora - la página de Internet - correo cifrado - actualizar - controlador de la impresora - monocromo - la arroba - la computadora - unidad de disco - cartucho - borrado de archivos

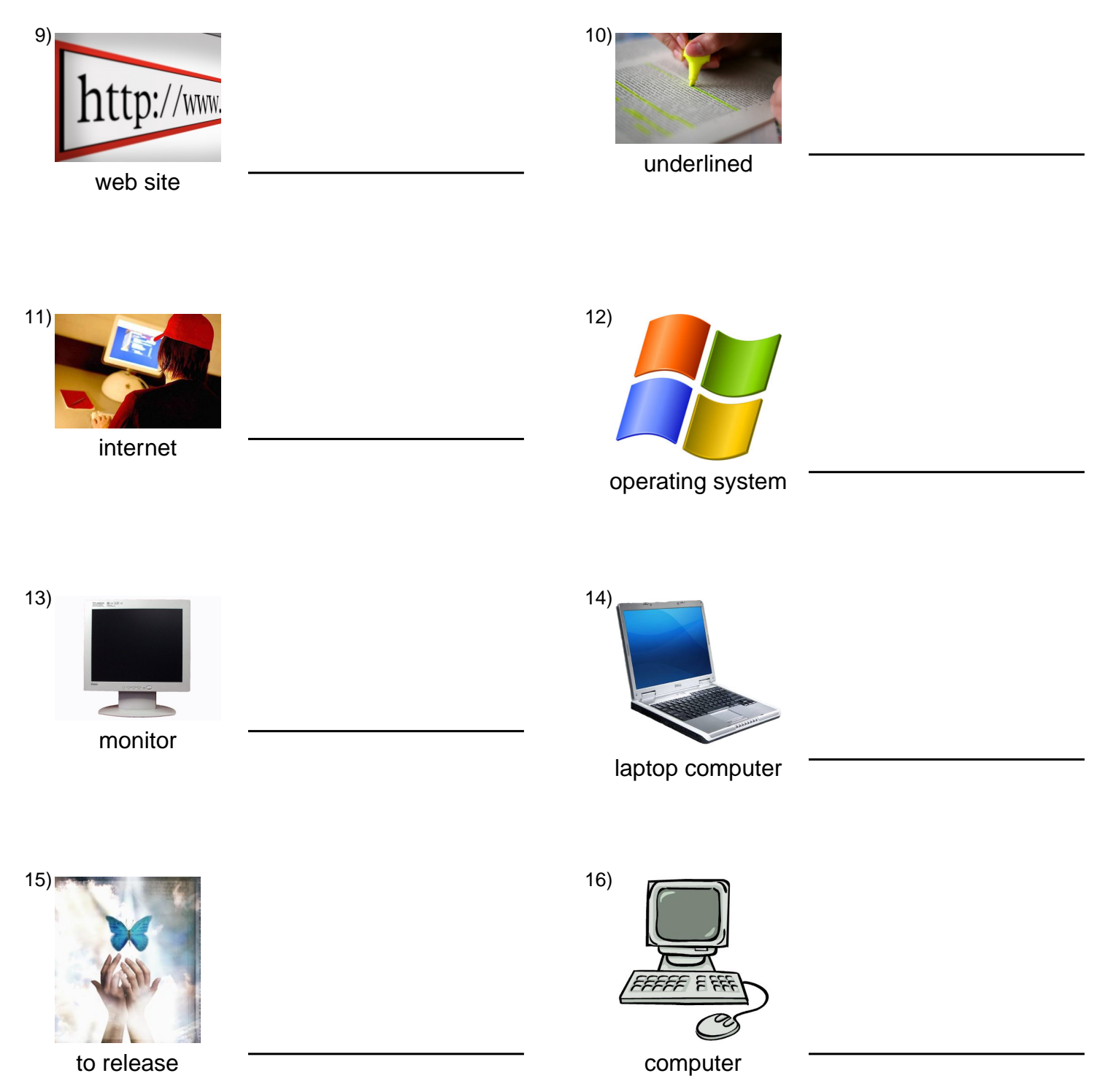

Name: which is a set of the set of the set of the set of the set of the set of the set of the set of the set of the set of the set of the set of the set of the set of the set of the set of the set of the set of the set of

## **(continued) Word Match Quiz for Category: computers\_1**

Fill each blank with the matching word that corresponds to it from up top.

Words to Match: el Internet - vacío - la dirección de una página web - copiar - reparar - elemento de datos - base de datos - datos - cortar - impresora de chorro de tinta - procesamiento en grupo - monitor de color - el monitor publicidad del internet - la computadora portátil - sistema operativo - soltar - subrayado - favorito (adj) - la página web - alta resolución - la computadora - la página de Internet - correo cifrado - actualizar - controlador de la impresora - monocromo - la arroba - la computadora - unidad de disco - cartucho - borrado de archivos

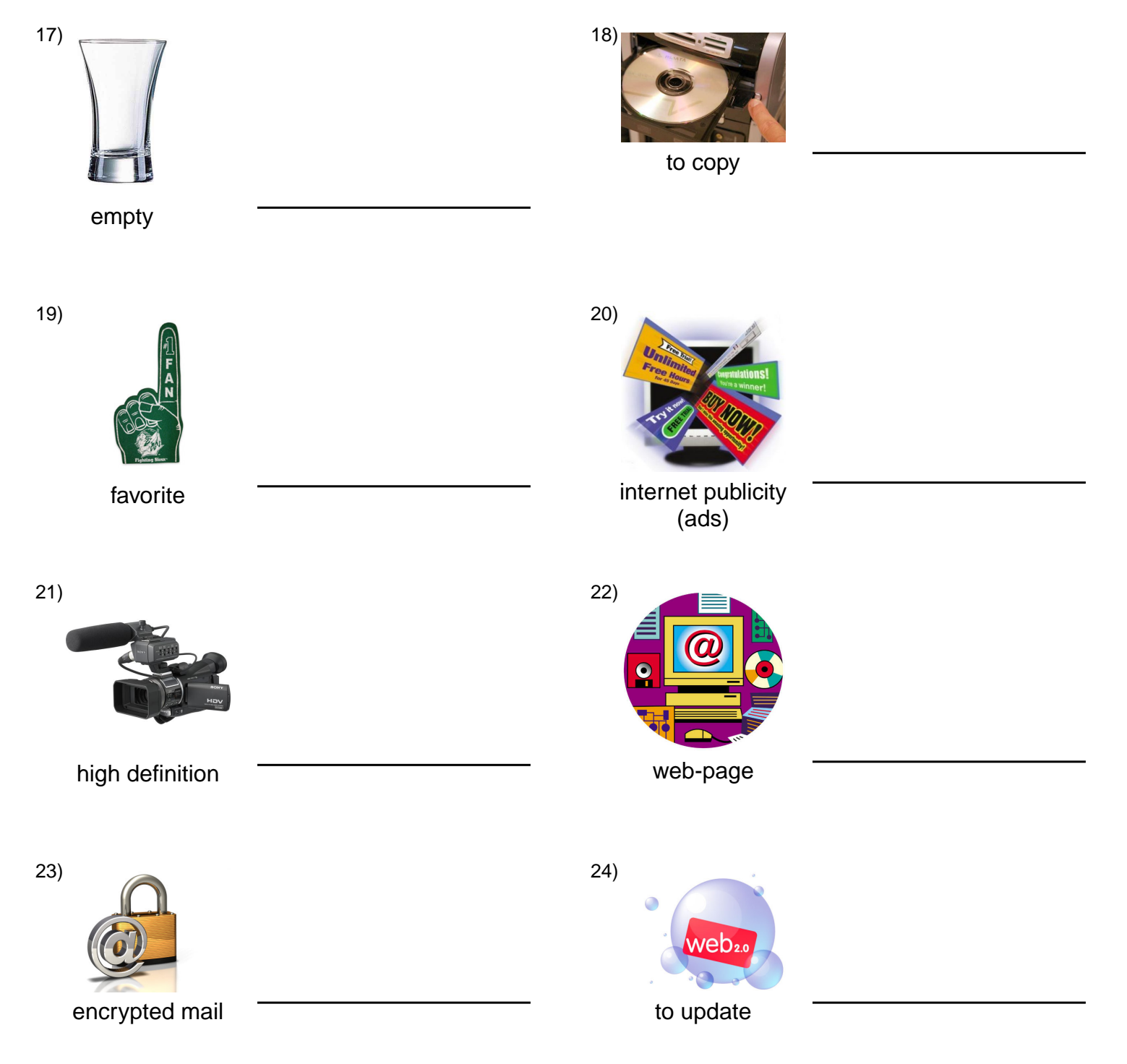

# **(continued) Word Match Quiz for Category: computers\_1**

Fill each blank with the matching word that corresponds to it from up top.

Words to Match: el Internet - vacío - la dirección de una página web - copiar - reparar - elemento de datos - base de datos - datos - cortar - impresora de chorro de tinta - procesamiento en grupo - monitor de color - el monitor publicidad del internet - la computadora portátil - sistema operativo - soltar - subrayado - favorito (adj) - la página web - alta resolución - la computadora - la página de Internet - correo cifrado - actualizar - controlador de la impresora - monocromo - la arroba - la computadora - unidad de disco - cartucho - borrado de archivos

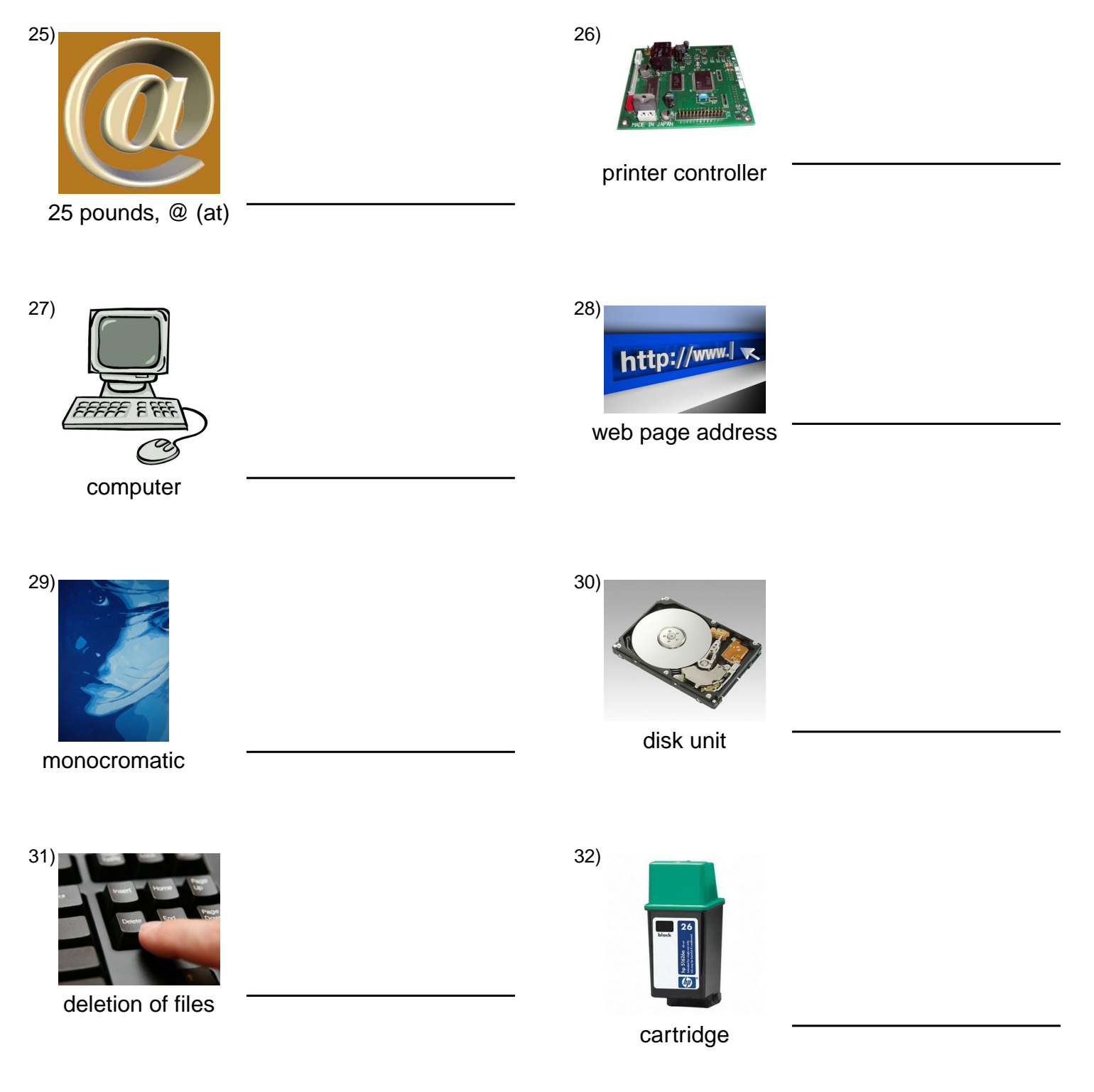

#### **Answer Key for Worksheet e344a**

#### Word Match Quiz starting on page 1

1 = base de datos, 2 = datos, 3 = procesamiento en grupo, 4 = reparar, 5 = monitor de color, 6 = elemento de datos, 7 = cortar, 8 = impresora de chorro de tinta, 9 = la página web, 10 = subrayado, 11 = el Internet, 12 = sistema operativo, 13 = el monitor, 14 = la computadora portátil, 15 = soltar, 16 = la computadora, 17 = vacío, 18 = copiar, 19 = favorito (adj), 20 = publicidad del internet , 21 = alta resolución , 22 = la página de Internet , 23 = correo cifrado , 24 = actualizar , 25 = la arroba , 26 = controlador de la impresora , 27 = la computadora , 28 = la dirección de una página web , 29 = monocromo , 30  $=$  unidad de disco,  $31 =$  borrado de archivos,  $32 =$  cartucho